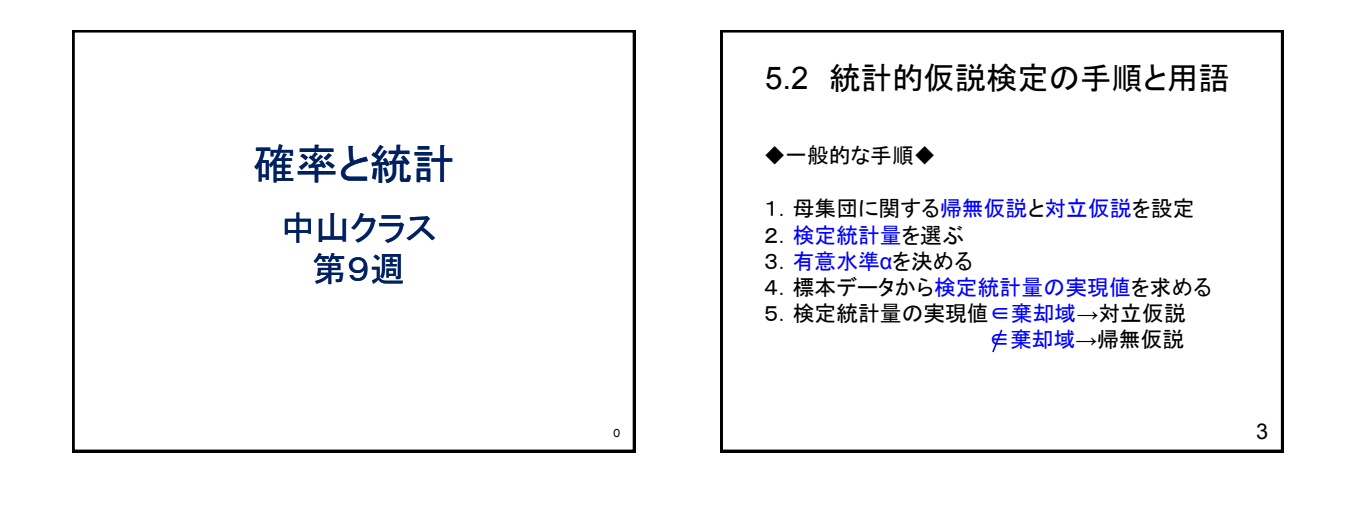

### 本日の内容

◇第5章

- 5.1 統計的仮説検定の必要性
- 5.2 統計的仮説検定の手順と用語
- 5.3 標準正規分布を用いた検定
- 5.4 t分布を用いた検定

◇コンピュータ演習

◇第3回レポート作成

### 5.2.1 帰無仮説と対立仮説 帰無仮説 $(H_0)$ 主張したいことと逆の仮説 「差がある」ことを主張したい→帰無仮説=「差がない」  $\overrightarrow{X}$ 立仮説 $(H_1)$

帰無仮説が棄却されたときに採択される 帰無仮説=「差がない」→対立仮説=「差がある」

4 統計的仮説検定では 帰無仮説が正しいことを前提にして,得られたデータから検 定統計量を計算 →この結果があり得る値 →帰無仮説を採択 →この結果があり得ない値→帰無仮説を棄却

### 第5章 統計的仮説検定

5.1 統計的仮説検定の必要性

日本人学生の自尊感情とソーシャルスキルの関係を調べる. 50人の大学学生を無作為に抽出→データを収集→相関係数 =0.5→「自尊感情とソーシャルスキルの間には相関がある」

この結果に対する妥当性の評価 「もし, 母集団において全く相関性がないとしたら, 標本データ に基づく相関係数=0.5という結果がでる可能性は非常に低い」

確率論に基づいて、このような解析を行う→統計的仮説検定

2

1

### 5.2.2 検定統計量

検定統計量 標本統計量を利用

検定統計量の実現値 標本データから計算された検定統計量の値

帰無仮説に合わない場合 検定統計量は0に近い値になる

5

9

#### 6 5.2.3 有意水準と棄却域  $f{\bf \bar{\pi}}$ 意水準 $(\alpha)$ 帰無仮説を棄却する基準(確率) 1%または5%に設定される場合が多い  $\alpha = 0.05$  有意水準=5% 帰無分布 帰無仮説のもとでの標本分布 棄却域 帰無仮説のもとでは、非常に生じにくい(確率αでしか生じな い)検定統計量の値の範囲 採択域 棄却域以外の範囲 境界値: 棄却域と採択域の境界 定を行う 検定統計量 は(0, 1)に従う

7

8

### 5.3 標準正規分布を用いた検定

標準正規分布 $N(0, 1)$ を帰無分布とする1つの平均の検

$$
Z = \frac{X - \mu}{\sigma / \sqrt{n}}
$$

正規母集団 $N(\mu, \sigma^2)$ から $n$ サンプルを無作為抽出したと きの標本平均 $\bar{X}$ の分布は $N(\mu,\sigma^2/n)$ に従う

# 統計的仮説検定の結果の報告

#### 検定統計量の実現値∈棄却域

→帰無仮説「差がない」を棄却し,対立仮説「差がある」を採択 ・・・「検定結果は5%(1%)水準で有意である」  $\lceil p < 0.05$   $(p < 0.01)$ で有意差が見られた」

#### 検定統計量の実現値∈棄却域

→帰無仮説「差がない」を採択 ・・・「検定結果5%(1%)水準で差が有意でない」  $\lceil p < 0.05 \, (p < 0.01)$ で有意な差が見られなかった」 (統計的に意味のある差ではない)

「有意である」→significant 「sig」と表記 「有意でない」→not significant 「ns」と表記

### 10 平均値の検定(例題) 心理学テストの母集団分布: X~N(12, 10) 「指導法データ(p.38の表2.1)の20人の心理学テストの 得点はこの母集団からの無作為抽出と考えてよいか?」 1つの平均値の検定によって確認する. > 心理学テスト<-c(13, 14, 7, 12, 10, 6, 8, 15, 4, 14, 9, 6, 10, 12, 5, 12, 8, 8, 12, 15) > 心理学テスト [1] 13 14 7 12 10 6 8 15 4 14 9 6 10 12 5 12 8 8 12 15

### $5.2.5 \sim 5.2.7$

#### 5.2.5 P値

帰無仮説が正しいという過程のもとで,標本から計算した検 定統計量以上の値が得られる確率  $p < \alpha$ のときに帰無仮説を棄却する

#### 5.2.6 第1種の誤りと第2種の誤り

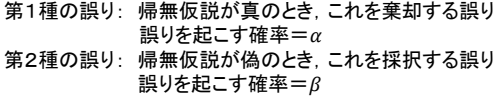

#### 5.2.7 検定力

間違っている帰無仮説を正しく棄却できる確率 第2種の誤りを犯さない確率 $(1 - β)$ 

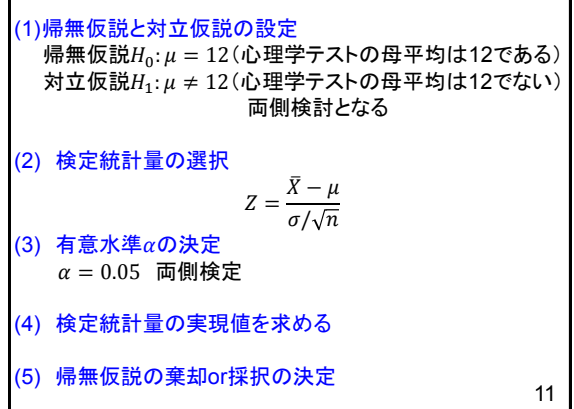

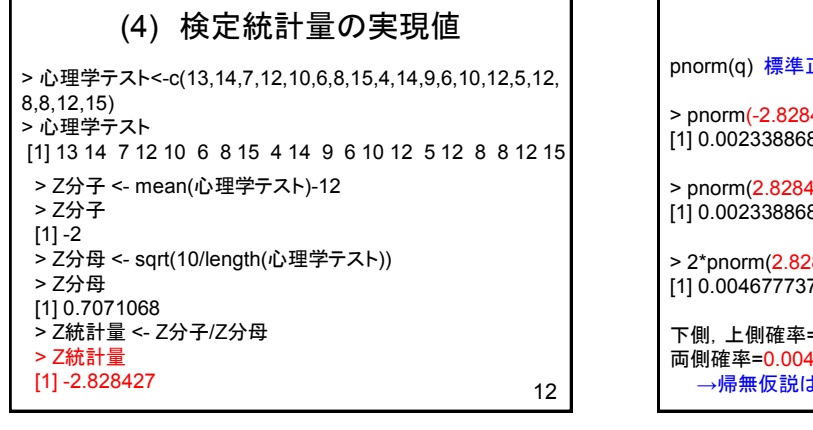

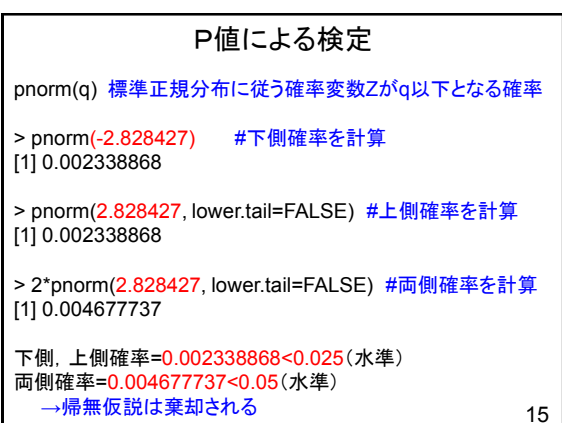

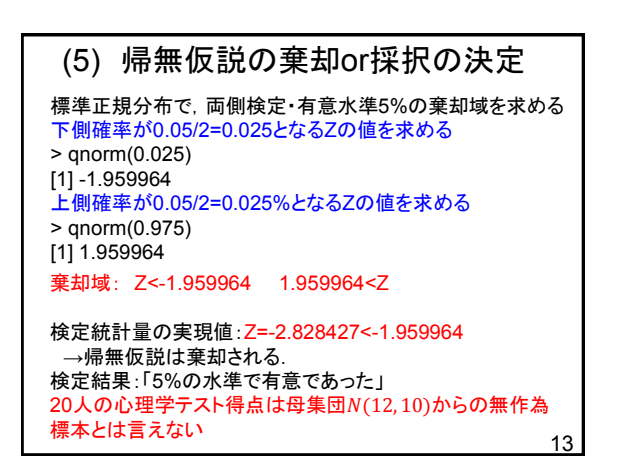

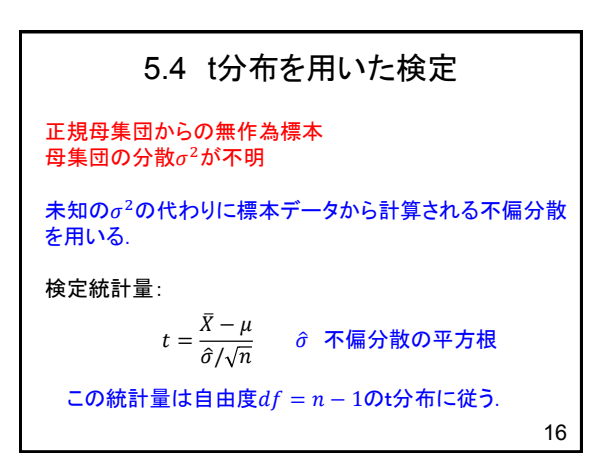

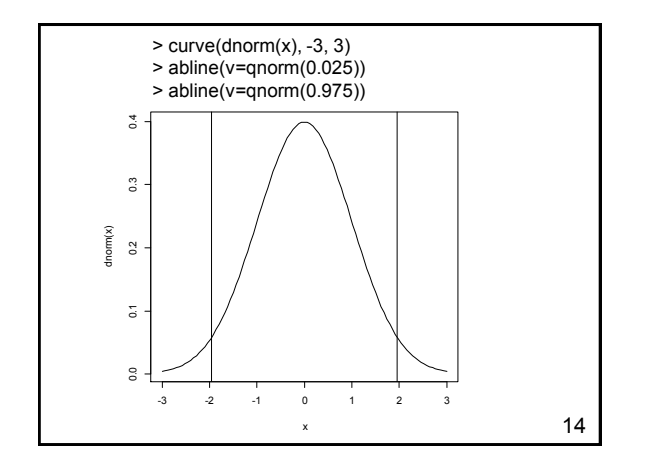

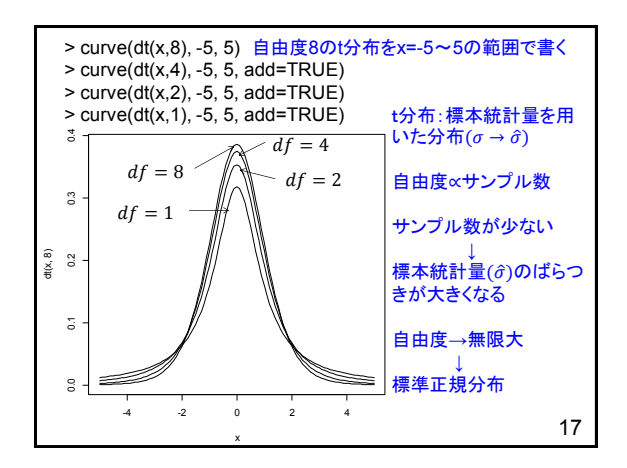

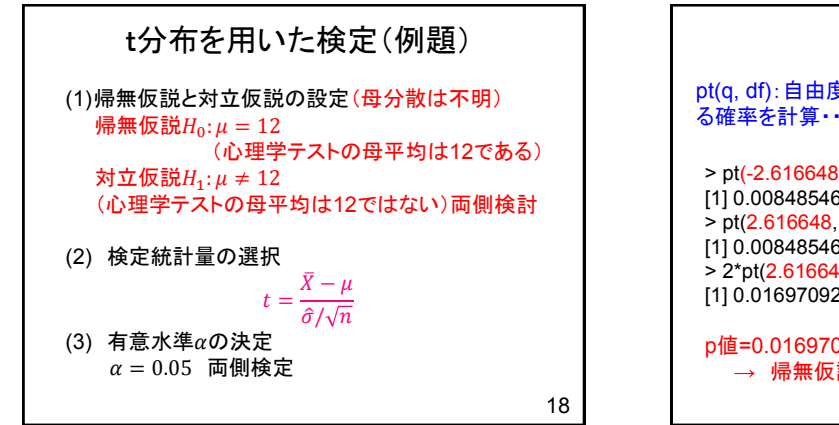

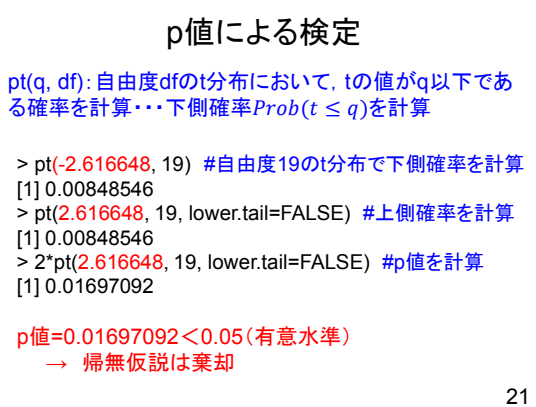

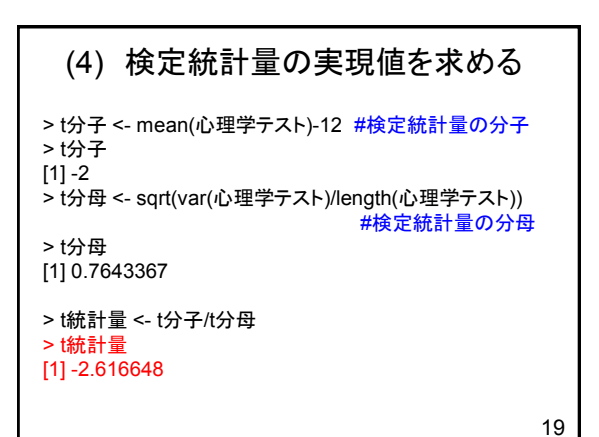

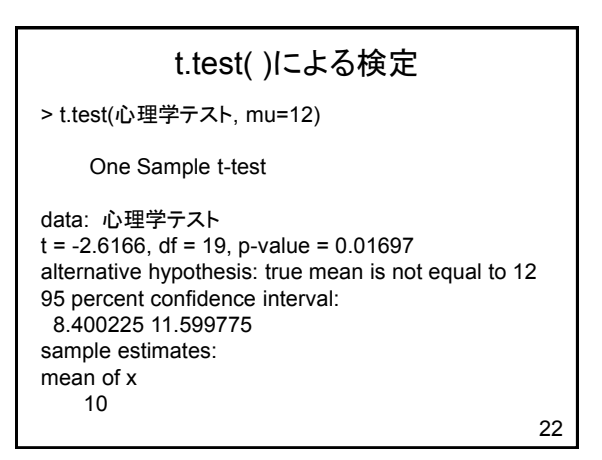

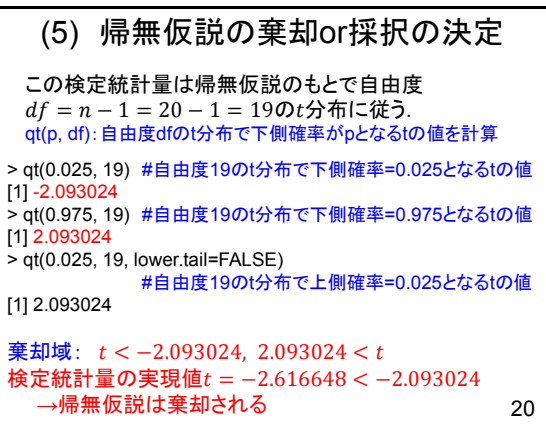

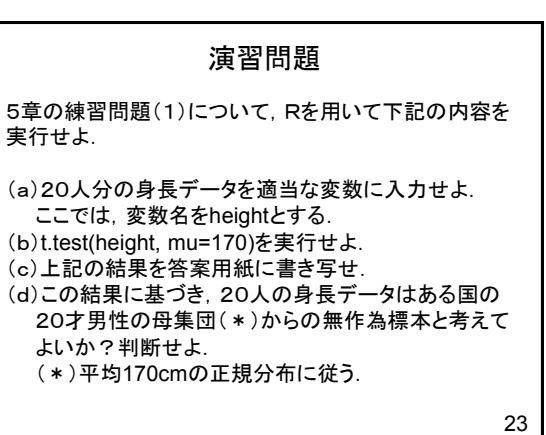

## 次回の予定

第10週

第5章 統計的仮説検定 5.5 相関関数の検定(無相関検定) 練習問題(1),(2)

24